## Data-Driven iOS Apps for iPad and iPhone

with FileMaker® Pro, Bento® by FileMaker, and FileMaker Go

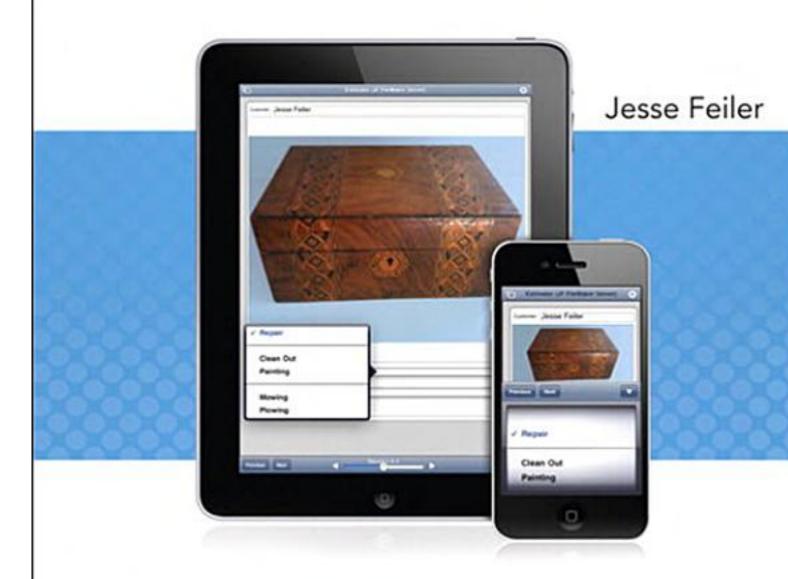

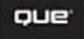

Data-driven iOS Apps for iPad and iPhone with FileMaker Pro, Bento by FileMaker, and FileMaker Go, Jesse Feiler, Pearson Education, 2011, 0132652706, 9780132652704, 432 pages. Use FileMakerĐ'® technologies to create powerful mobile data apps for iPhoneĐ'®, iPodĐ'® touch, and iPadĐ²â€žÑž Đ' AppleĐ²Đ,â,¢s FileMaker technologies make it easy to create powerful, data-driven apps for iPhone, iPod touch, iPad, and any mobile deviceĐ2Đ,â,¢s web browser. In this book, leading FileMaker and iOS expert Jesse Feiler teaches you all the skills and techniques youĐ²Đ,â,¢ll need, whether youĐ²Đ,â,¢re a developer, knowledge worker, or manager. Đ' Feiler thoroughly reviews each strategy for delivering mobile data using FileMaker Pro, FileMaker Server, FileMaker Go, and Bento. YouD2D, â, ¢ll learn how mobile data-driven apps are different from traditional desktop-driven apps, and how to create highly usable interfaces for them. Step by step, Feiler demonstrates how to extend existing databases to mobile devices and the web, and how to create and optimize brand-new databases for iPad and iPhone. Đ'Â This book brings together core principles, practical development techniques, and proven tips and shortcuts. YouĐ²Đ,â,¢ll discover the best ways to incorporate printing, touch interface elements, and location-based features into your apps; integrate data from multiple FileMaker and non-FileMaker sources; and much more. Đ'Â Đ' Đ'Â Đ²Đ,ÑžĐ' Đ' Đ' Đ' Đ' Đ' Đ' Đ' Đ' Đ databases hosted on FileMaker Server or FileMaker Pro, or databases resident on a mobile device Đ' Đ'Â Đ²Đ,ÑžĐ' Đ' Đ' Đ' Đ' Đ' Đ' Đ' Đouts to mobile environments Đ' Đ'Â Đ²Đ,ÑžĐ' Đ' Đ' Đ' Đ' Đ' Đ' Đ' Develop easy-to-use interfaces for mobile data apps Đ' Đ'Â Đ²Đ,ÑžĐ' Đ' Đ' Đ' Đ' Đ' Đ' Design FileMaker Go solutions for iPhone, iPad, or both Đ' Đ' Đ2Đ,ÑžĐ' Đ' Đ' Đ' Đ' Đ' Đ'Â Optimize FileMaker databases for FileMaker Go Đ' Đ'Â Đ²Đ,ÑžĐ' Đ' Đ' Đ' Đ' Đ' Đ' D'Â printing and charting features into mobile database Đ'Â Đ'Â your Đ²Đ,ÑžĐ' Đ' Đ' Đ' Đ' Đ' Đ' Đ' Đ'Â Đ²Đ,ÑžĐ' Đ' Đ' Đ' Đ' Đ' Đ' Đ' Work effectively with Bento records, fields, forms, and tables Đ' Đ'Â Đ²Đ,ÑžĐ' Đ' Đ' Đ' Đ' Đ' Đ' Đ' ĐiÔ Build location-aware database apps for iOS mobile devices Đ' Đ'Â Đ²Đ,ÑžĐ' Đ' Đ' Đ' Đ' Đ' Đ' Đ' Đ' Import/export data from Bento, FileMaker, spreadsheets, and other sources Đ' Đ'Â Đ²Đ,ÑžĐ' Đ' Đ' Đ' Đ' Đ' Đ' Move FileMaker databases to the web with IWP, CWP, and FileMaker Server Đ'Â Jesse Feiler is a developer, web designer, trainer, and author. He has worked with Apple mobile devices from Newton through iPad and has worked with FileMaker technologies since 1984. Feiler created ChamplainArts.comD2D, â, ¢s powerful iPad meeting management app MinutesMachine. His books include Using FileMaker Bento, Sams Teach Yourself Drupal in 24 Hours, The Bento Book, and FileMaker Pro 10 in Depth. Đ'Â quepublishing.comnorthcountryconsulting.com Đ'Â.

## DOWNLOAD HERE

A free-space optical approach to relational databases, Ted Shaneyfelt, 1995, , 214 pages. .

Learn FileMaker Pro 10, Jonathan Stars, Jun 23, 2009, Computers, 642 pages. Learn FileMaker Pro 10 provides an excellent reference to FileMaker Inc.Đ²Đ,â,¢s award-winning database program for both beginners and advanced developers. From converting files ....

FileMaker Pro 6 for Windows and Macintosh , Nolan Hester, 2003, Computers, 366 pages. A guide for beginning users explains how to use the database publishing program to create and design databases, manipulate and print files, and publish on the Web..

iPAD - Birth of a Killer Platform?, Dave Sutton, Scott May & Mike Melia, , , . .

FileMaker Pro 11: The Missing Manual, Susan Prosser, Stuart Gripman, May 26, 2010, Computers, 920 pages. This hands-on, friendly guide shows you how to harness FileMaker's power to make your information work for you. With a few mouse clicks, the FileMaker Pro 11 database helps you ....

iOS 6 Foundations, Jesse Feiler, Apr 18, 2013, Computers, 384 pages. A practical introduction for using iOS 6 to create universal apps If you have prior experience programming in an object-oriented language and are eager to start building ....

FileMaker Pro 5/5.5 Advanced for Windows and Macintosh Visual QuickPro Guide, Cynthia Baron, Daniel Peck, 2002, Computers, 429 pages. A quick, professional guide to getting the most out of the popular cross-platform relational databases FileMaker Pro 5 and 5.5. This edition picks up where the popular ....

Special Edition Using Filemaker 8, Steve Lane, Scott Love, Bob Bowers, 2006, Computers, 890 pages. If you're looking for the inside scoop on the latest version of FileMaker, you've come to the right place. Authors Scott Love and Steve Lane are FileMaker experts who were ....

Special Edition Using FileMaker 9, Jesse Feiler, Nov 16, 2007, Computers, 912 pages. Special Edition Using FileMaker 9 The only FILEMAKER 9 book you need We crafted this book to grow with you, providing the reference material you need as you move toward ....

FileMaker 12 In Depth, Jesse Feiler, May 31, 2012, Computers, 720 pages. FileMaker D'® 12 In Depth Do more in less time! FileMaker 12 In Depth is the most comprehensive, coherent, and practical guide to creating professional-quality solutions with the ....

http://edufb.net/2050.pdf http://edufb.net/3667.pdf http://edufb.net/8783.pdf http://edufb.net/3920.pdf http://edufb.net/9479.pdf http://edufb.net/9471.pdf http://edufb.net/5393.pdf http://edufb.net/5393.pdf http://edufb.net/10106.pdf http://edufb.net/1595.pdf http://edufb.net/1595.pdf